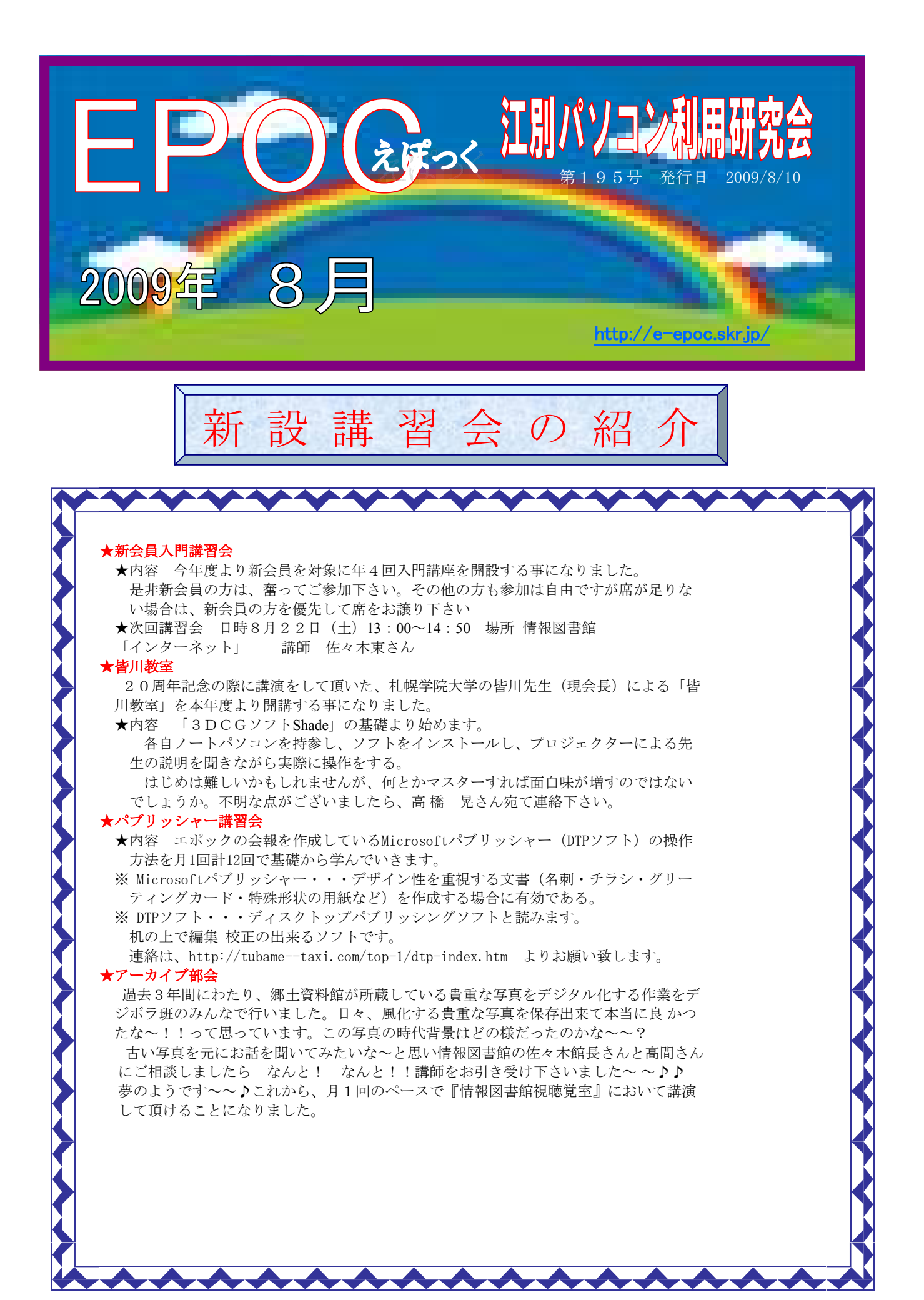

 $-1-$ 

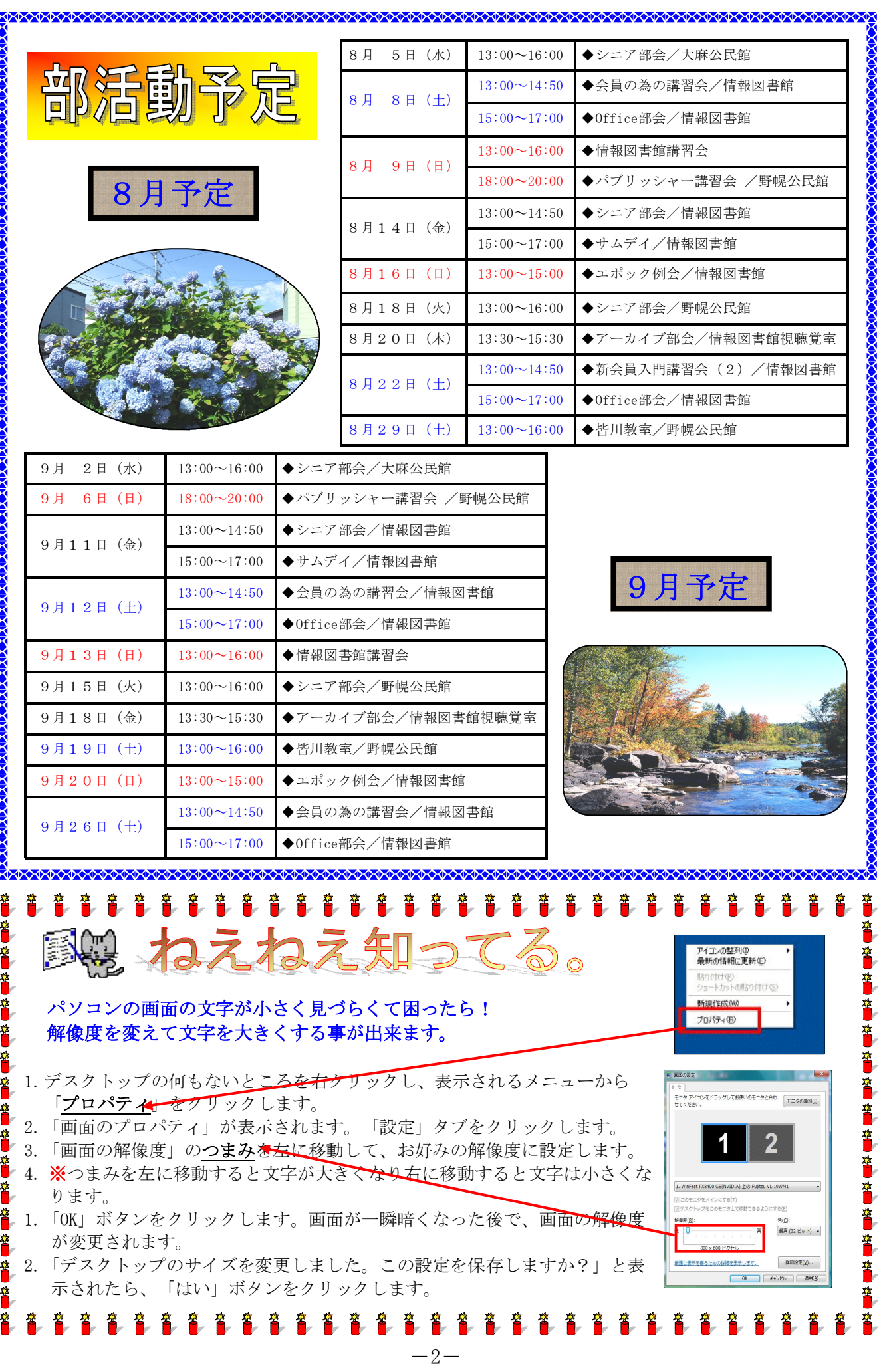

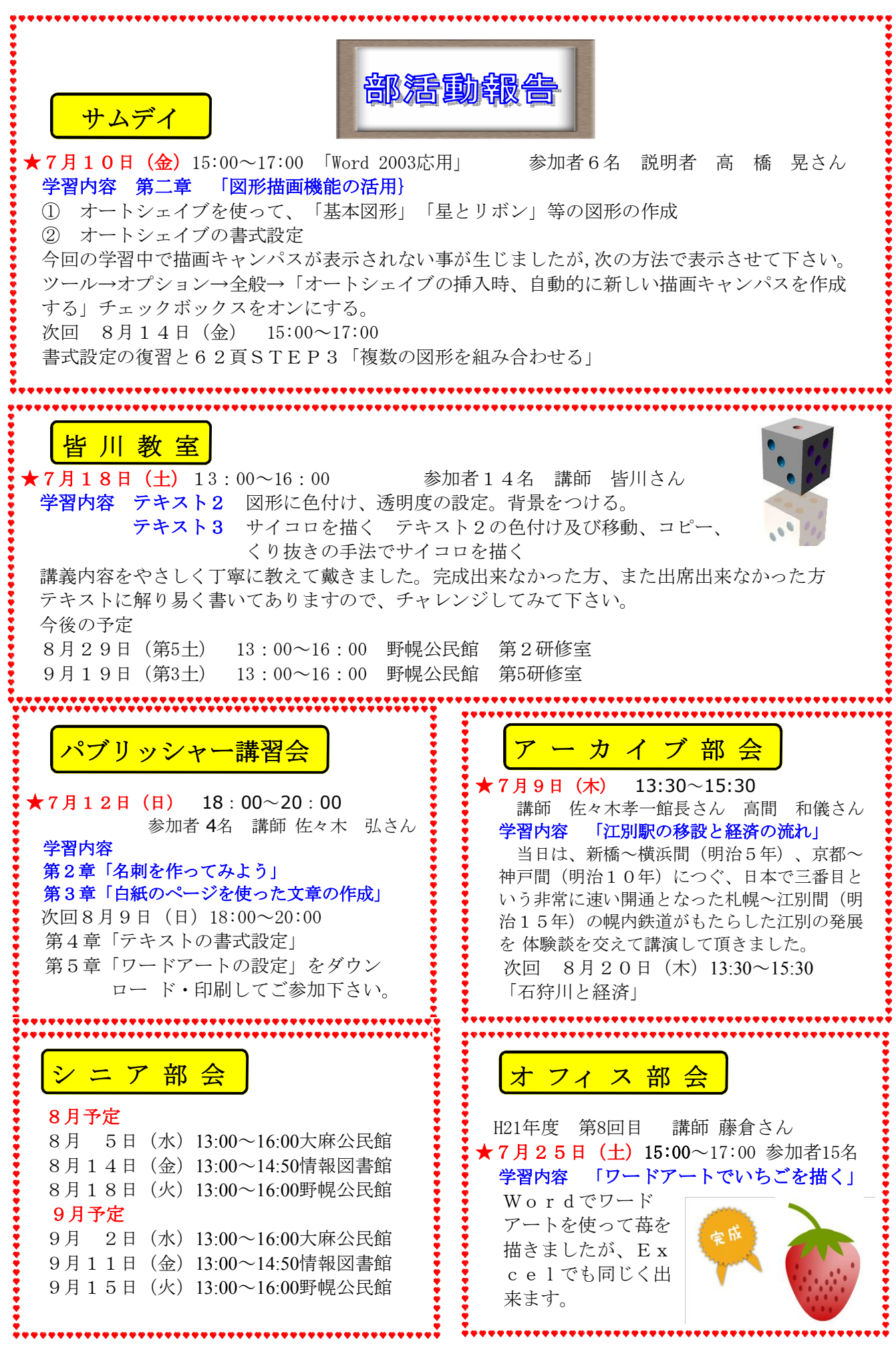

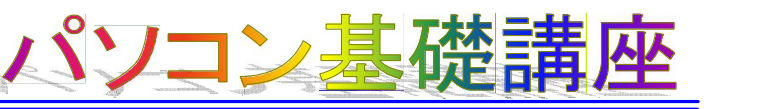

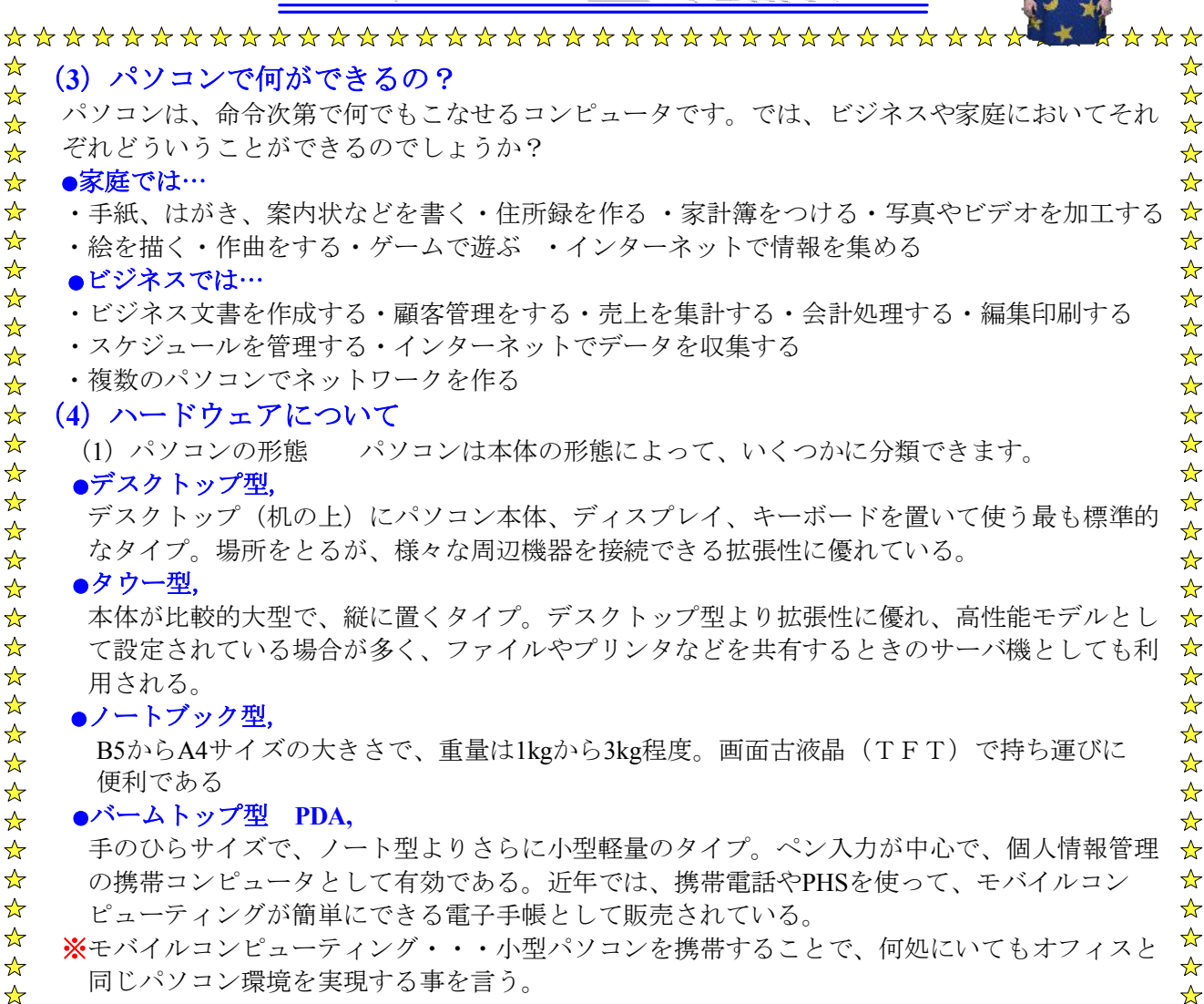

 $\frac{1}{2}$ ☆

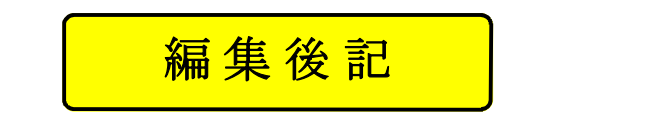

 $\frac{1}{\sqrt{2}}$ 自然界にも、色々と揉め事がある様で、お天気さんはすっかりご機嫌を損ねてしまい、あのジリ☆  $\frac{1}{\sqrt{2}}$ ☆ ジリした暑さが陰を潜めて雨の多いすっきりしない今年の 夏です。 ☆

☆ 会員の皆様のご機嫌は如何でしょうか?さて、いくら寒いと言っても庭を見ると夏の花木たちが☆ **☆** 今を盛りと咲いて目を楽しませてくれます。 白山石楠花・梅花ウツギ・匂い梅花・金糸梅・☆<br>☆ 然々、ナキのジタイ芳サトは ナキ、、叶きいナナ、、かかです。^´ハ タナゼの塑めトレキ次ジョレ☆ ☆ 等々、木ものが多く草花とはまた、一味違います。なかでも、シャクナゲの毅然とした姿が美しく ☆ く飽かずに眺めていると、あの 気品が漂う「沙羅双樹」と重ねあってしまいます。 ☆

全く違う花なのに・・・ 【祇園精舎の鐘の声 諸行無常の響きあり 沙羅双樹の花の色 盛者 ☆ ☆ ☆ 必衰の理をあらわす 驕れる人も久しからず ただ春の夜の夢の如し 猛き者も遂には 滅びぬ ☆ ☆ 偏に風の前の塵に同じ】 《永遠に続くものはない 花の色は栄えたものは滅びるということを表 ☆ ☆ ☆ している。

☆ 強い力を振るったもの、権力をもったものも春の夜の夢のようで、それは風の前にあるチリと同☆ ☆ じ・・・》平家物語の冒頭句です。す~っと引き込まれそうになりますが、この世界にこれ以上☆ ❖ 入ったら、中々抜けることが出来ませんので、きょうはお終い。<br>☆ 街様、短い現実の夏をお楽しみ下さい。 (佐藤慶子 記) ☆ ☆

 $\frac{1}{\sqrt{2}}$ 

⊰≿ ☆  $\frac{1}{2}$ 

 $\frac{1}{\sqrt{2}}$ 

☆ ☆ ☆ ☆

 $\frac{1}{2}$ 

 $\frac{1}{2}$ 

☆  $\frac{1}{2}$ 

 $\frac{1}{N}$ 

 $\frac{1}{2}$ 

☆

 $\frac{1}{2}$  $\frac{1}{2}$  $\frac{1}{\sqrt{2}}$ 

 $\frac{1}{2}$ 

 $\frac{1}{2}$  $\frac{1}{2}$  $\frac{1}{\sqrt{2}}$ 

☆

 $\frac{1}{\sqrt{2}}$  $\frac{1}{\sqrt{2}}$ ☆

 $\frac{1}{\sqrt{2}}$ 

 $\frac{1}{2}$ ☆  $\frac{1}{2}$ ☆ ☆ ☆

☆

 $\frac{1}{\sqrt{2}}$ 

 $\frac{1}{\sqrt{2}}$ 

 $\frac{1}{2}$ 

☆

 $\frac{1}{2}$ 

☆

##